# Examcollection

<http://www.ipass4sure.com/examcollection.htm>

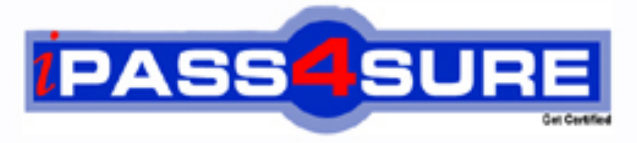

http://www.ipass4sure.com

# **E20-475**

# **EMC** Content Management Systems Architecture

**http://www.ipass4sure.com/exams.asp?examcode=E20-475**

**The E20-475 practice exam is written and formatted by Certified Senior IT Professionals working in today's prospering companies and data centers all over the world! The E20-475 Practice Test covers all the exam topics and objectives and will prepare you for success quickly and efficiently. The E20-475 exam is very challenging, but with our E20-475 questions and answers practice exam, you can feel confident in obtaining your success on the E20-475 exam on your FIRST TRY!**

**EMC E20-475 Exam Features**

- **Detailed questions and answers for E20-475 exam**
- **Try a demo before buying any EMC exam**
- **E20-475 questions and answers, updated regularly**
- **Verified E20-475 answers by Experts and bear almost 100% accuracy**
- **E20-475 tested and verified before publishing**
- **E20-475 examcollection vce questions with exhibits**
- **E20-475 same questions as real exam with multiple choice options**

**Acquiring EMC certifications are becoming a huge task in the field of I.T. More over these exams like E20-475 exam are now continuously updating and accepting this challenge is itself a task. This E20-475 test is an important part of EMC certifications. We have the resources to prepare you for this. The E20-475 exam is essential and core part of EMC certifications and once you clear the exam you will be able to solve the real life problems yourself.Want to take advantage of the Real E20-475 Test and save time and money while developing your skills to pass your EMC E20-475 Exam? Let us help you climb that ladder of success and pass your E20-475 now!**

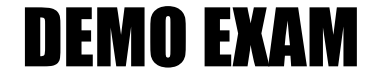

### For Full Version visit

<http://www.ipass4sure.com/allexams.asp>

#### **QUESTION:** 1

A client wants to upgrade their Documentum system from 5.3 SP3 to D6, but does not have the resources to upgrade and test web applications such as Webtop and Content Server components within a single downtime window. The client asks whether the upgrade can be phased, and if so which components should be upgraded first.What is the correct response to the customer's question?

A. Web applications must be upgraded before the Content Server.

- B. Web applications must be upgraded after the Content Server is upgraded.
- C. Web applications may be upgraded before or after the Content Server is upgraded.
- D. Web applications do not need to be upgraded to make use of D6 features.

#### **Answer:** C

#### **QUESTION:** 2

After an upgrade from a pre 5.3 version to 5.3 or 6, what can you do to remove the Verity Full-text Index components?

A. You delete the Verity Full-text Index components via Documentum Administrator after the upgrade.

B. The Content Server upgrade procedure deletes the Full-text. Just the empty/fulltext/Verity directory needs to be deleted in the DOCUMENTUM directory.

C. You do not delete the Verity Full-text Index. The new Fast Full-text installation needs the data for migration.

D. You delete the Documentum type dmi\_tdk\_index and the Full-text data in DOCUMENTUM/data directory.

#### **Answer:** B

#### **QUESTION:** 3

In addition to core software upgrade considerations, which component of a Documentum system are most likely to require additional work?

A. software use cases

B. network topology

- C. data center architecture
- D. application customizations

#### **Answer:** D

#### **QUESTION:** 4

Which Application Server does D6 Content Server install for its internal use?

A. BEA Weblogic B. Oracle AS C. Apache Tomcat D. IBM WebSphere

#### **Answer:** A

#### **QUESTION:** 5

Which is a supported path for upgrading a Content Server to D6?

A.  $4i > 5.2.5 > 6$ B.  $5.2 > 5.2.5 > 6$ C.  $4i > 5.3 > 6$ D.  $5.2.5 > 5.3 > 6$ 

#### **Answer:** D

#### **QUESTION:** 6

What is the proper sequence of steps for upgrading Content Server and Document Transformation Services (DTS)?

A. uninstall Content Server uninstall DTS install Content Server install DTS add DTS Support to repository B. remove DTS Support from repository uninstall DTS upgrade Content Server install DTS add DTS Support to repository C. upgrade Content Server remove DTS Support from repository uninstall DTS install DTS add DTS support to repository D. remove DTS Support from repository upgrade Content Server uninstall DTS install DTS add DTS support to repository

#### **Answer:** B

#### **QUESTION:** 7

What is the correct sequence of steps for upgrading Content Server and Full-text Index Server?

A. uninstall Full-text Index Server delete Index Agents upgrade Content Server install Index Agents install Full-text Index Server

B. upgrade Content Server uninstall Full-text Index Server delete Index Agents install Index Agents install Full-text Index Server

C. delete Index Agents uninstall Full-text Index Server upgrade Content Server install Fulltext Index Server install Index Agents

D. delete Index Agents upgrade Full-text Index Server upgrade Content Server install Index Agents

#### **Answer:** C

#### **QUESTION:** 8

You are planning the upgrade of your Content Server software with Branch Office Caching Service (BOCS) on a remote site. The repository has approximately one million objects with 400 GB of content and 350 GB of full-text indexes. The BOCS cache has 20 GB of content. What must be backed up before starting with the upgrade?

- A. content, full-text index, and database
- B. content, full-text index, and BOCS cache
- C. full-text index, database, and BOCS cache
- D. content, database, and BOCS cache

#### **Answer:** A

#### **QUESTION:** 9

What is required for using Business Object Framework 2 (BOF 2)?

A. a dfc.properties file on all client machines such as application servers

B. a DBOR.properties and a dfc.properties file on all client machines such as application servers and a global registry repository

C. a DBOR.properties file on all client machines and a global registry repository

D. a global registry repository and a dfc.properties file on all client machines

#### **Answer:** D

#### **QUESTION:** 10

Which file replaces the pre-D6 dmcl.ini?

A. dfc.properties B. docbroker.ini C. java.ini D. dbor.properties

#### **Answer:** A

#### **QUESTION:** 11

What is the supported procedure for rolling back an upgrade of Documentum Content Server?

A. uninstall the current version, then reinstall the previous version

B. run the uninstaller for the current version and run the Data Dictionary Publish job

C. remove the directory under %DOCUMENTUM%/product for the current version, change server.ini file and dm\_server\_config, dm\_docbase\_config objects D. restore the system from backup

**Answer:** D

#### **QUESTION:** 12

Your client's Content Servers are running on Sun/Oracle. These servers have numerous custom applications installed and have been ugpraded several times. Security and regulatory considerations preclude the copying of certain production data to non-production systems. The client's configuration/change management processes and systems are incomplete or missing. You are tasked with drafting a plan to copy a repository from the production environment to a development environment in preparation for an upgrade.Which process should you use to ensure that the new development environment is as similar to the production environment as possible?

A. install Content Server in the development environment using the same docbase id as the production environment use the Oracle Import/Export tools to export the production

database and import it into the development environment modify various configuration data to conform to the development environment copy a subset of the production content to the development storage

B. install Content Server in the development environment using the same docbase id as the production environment use the Dump and Load utility to transfer data and metadata from the production environment to the development environment modify various configuration data to conform to the development environment use DQL/DFC applications to delete potentially sensitive data from the development environment

C. copy the entire \$DOCUMENTUM directory and all subdirectories from the production to the development environment use the Dump and Load utility to transfer data and metadata from the production environment to the development environment modify various configuration data to conform to the development environment

D. copy the entire \$DOCUMENTUM directory and all subdirectories from the production to the development environment use the Oracle Import/Export tools to export the production database and import it into the development environment modify various configuration data to conform to the development environment create a dm\_location object and filestore in the production system pointing to the development storage use the Migrate Content method with an appropriate DQL qualifier to copy a non-restricted subset of the production content to the development filestores remove the new dm\_location and dm\_filestore objects

#### **Answer:** D

#### **QUESTION:** 13

Which file(s) handle client configuration in D6?

A. dmcl.ini only B. dfc.properties only C. dmcl.ini and dfc.properties D. dmclfull.ini only

#### **Answer:** B

#### **QUESTION:** 14

Before upgrading the Content Server software, which job do you need to run to find sysobjects that point to non-existent content?

A. Content Warning B. Consistency Checker C. Dmclean D. State of the Repository Report

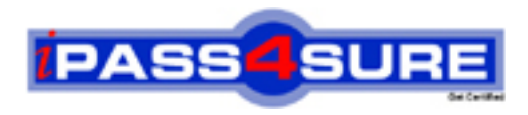

## **Pass4sure Certification Exam Features;**

- Pass4sure offers over **2500** Certification exams for professionals.
- More than **98,800** Satisfied Customers Worldwide.
- Average **99.8%** Success Rate.
- Over **120** Global Certification Vendors Covered.
- Services of Professional & Certified Experts available via support.
- Free 90 days updates to match real exam scenarios.
- Instant Download Access! No Setup required.
- Price as low as \$19, which is 80% more cost effective than others.
- Verified answers researched by industry experts.
- Study Material **updated** on regular basis.
- Questions / Answers are downloadable in **PDF** format.
- Mobile Device Supported (Android, iPhone, iPod, iPad)
- No authorization code required to open exam.
- **Portable** anywhere.
- *Guaranteed Success*.
- **Fast**, helpful support 24x7.

View list of All certification exams offered; http://www.ipass4sure[.com/allexams.as](http://www.ipass4sure.com/allexams.asp)p

View list of All Study Guides (SG); http://www.ipass4sure[.com/study-guides.asp](http://www.ipass4sure.com/study-guides.asp)

View list of All Audio Exams (AE); http://www.ipass4sure[.com/audio-exams.asp](http://www.ipass4sure.com/audio-exams.asp)

Download Any Certication Exam DEMO. http://www.ipass4sure[.com/samples.asp](http://www.ipass4sure.com/samples.asp)

To purchase Full version of exam click below; [http://www.](http://www.ipass4sure.com/allexams.asp)ipass4sure.com/allexams.asp

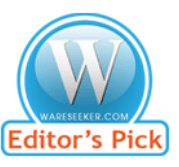

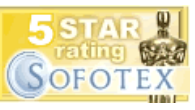

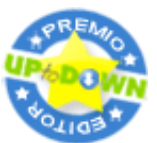

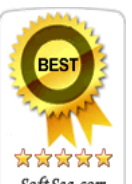

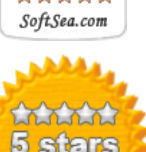

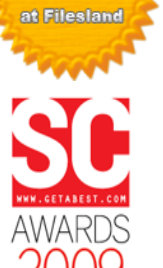

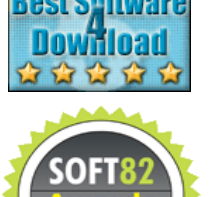

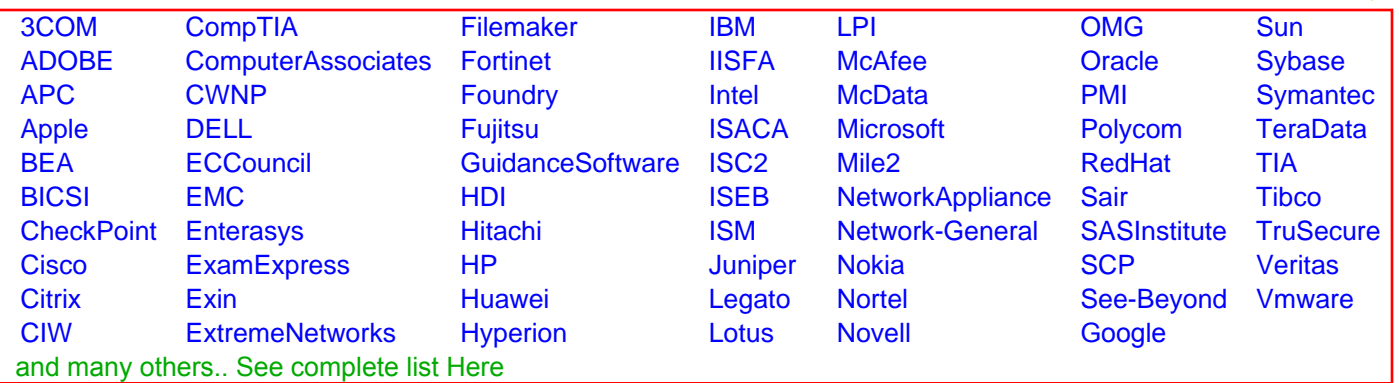

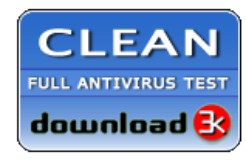

**Editor's Review EXCELLENT** 含含含含 SOFTPEDIA<sup>®</sup>

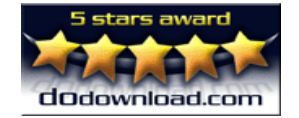

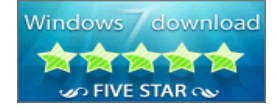

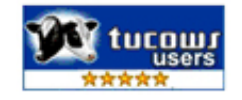